# TP1bis\_seconde-Copy1

### June 8, 2020

## **1 TP1 Bis : Calculer le périmètre et l'aide d'un triangle avec la formule de Héron**

(Document créé à partir d'une création de Virginie Gallien et Sophie Gorsse)

#### **Partie A : Culture Mathématique**

- 1. Héron d'Alexandrie est un inventeur :
	- de l'antiquité.
	- du Moyen-Age.
	- de la période des lumières au XVIIIème siècle.
- 2. Héron d'Alexandrie travaillait:
	- à l'école Polytechnique à Paris.
	- à la bibliothèque d'Alexandrie.
	- dans un amphithéâtre à ciel ouvert, à Samos (île Grecque).
- 3. Héron d'Alexandrie pensait que :
	- "la Terre est ronde et tourne autour du soleil".
	- "la Terre tourne autour du Soleil placé au centre".
	- "la Terre et le Soleil tournent sur eux mêmes mais ils sont fixes"
- 4. Héron d'Alexendrie a inventé :
	- une encre d'impression et la presse à imprimer.
	- le treuil : un mécanisme appelé le "varoulkos" pour lever ou tracter des charges lourdes.
	- la première machine à vapeur, appelée éolipyle.

### **Partie B : Écrire le programme d'une fonction avec Python**

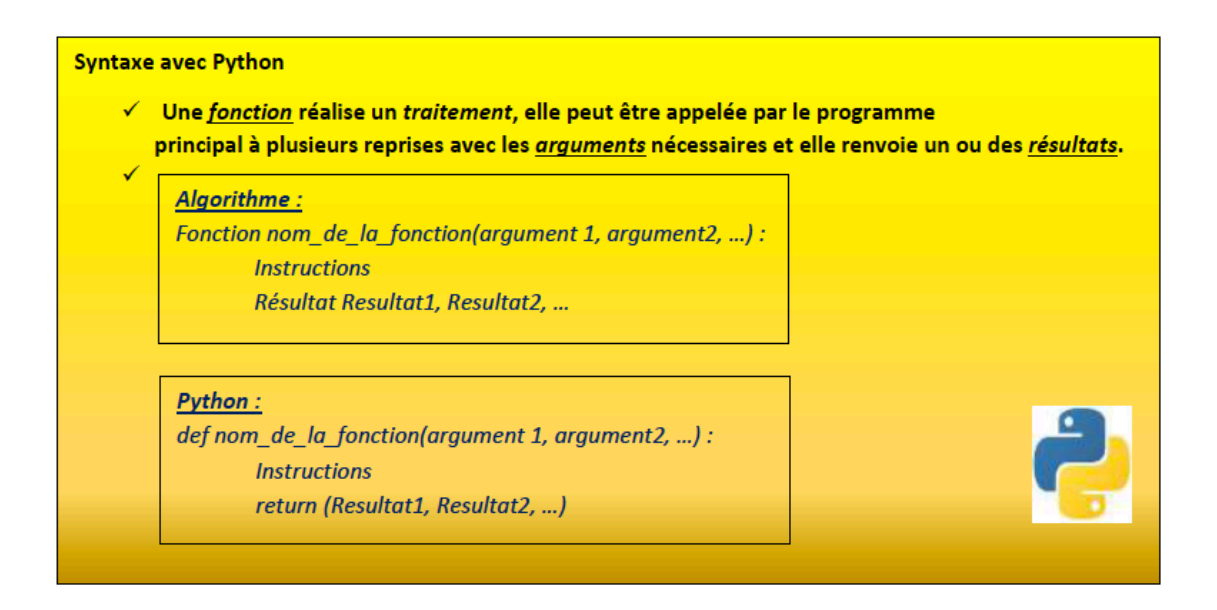

1. Le mathématicien grec Héron d'Alexandrie a établi la formule suivante qui donne l'aire *s* d'un triangle de côtés *a, b, c* en utilisant le demi-périmètre *p* de ce triangle:

$$
s = \sqrt{p(p-a)(p-b)(p-c)}
$$

Compléter l'algorithme qui permet de calculer le demi-périmètre *d* et l'aire *s* d'un triangle de côtés *a, b, c* en utilisant la méthode de Héron décrite ci-dessus.

$$
\displaystyle \begin{aligned} d \leftarrow \\ s \leftarrow \end{aligned}
$$

2. Programmer en langage Python une fonction *demi\_perimetre* de paramètres les côtés d'un triangle *a, b, c* et qui retourne le demi-périmètre de ce triangle. **Attention :** avant d'écrire votre fonction *demi\_perimetre*, importer la bibliothèque **math** à l'aide de la commande *from math import \**.

[ ]: *#Programme Python à faire ici!*

- 3. Programmer une fonction *heron* de paramètres les côtés d'un triangle *a, b, c* qui retourne l'aire d'un triangle de côtés *a, b, c*. Dans les instructions, faire appel à la fonction *demi\_perimetre*.
- [ ]: *#Programme Python à faire ici!*

**Partie C : Application**

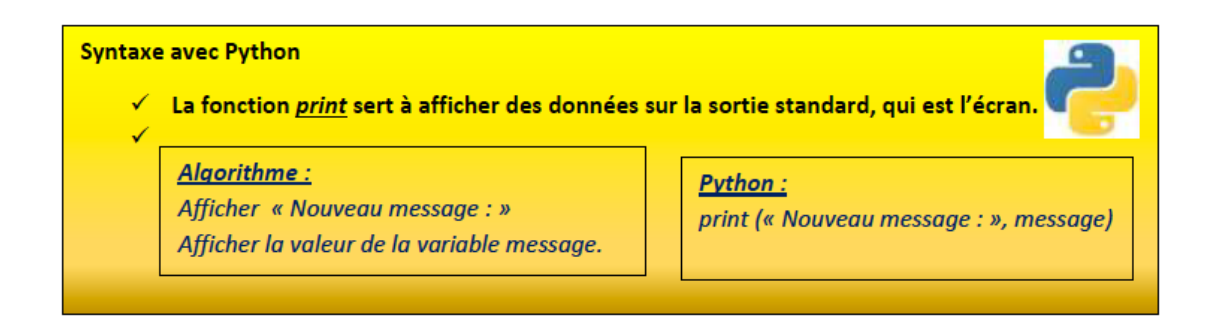

1. Vérifier la capture d'écran ci-dessous. Interpréter le résultat.

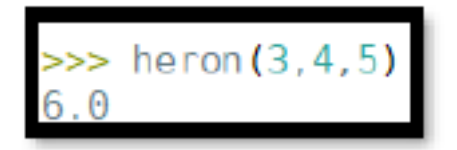

- 2. Vérifier que pour *a=15, b=12* et *c=9*, la fonction *heron* retourne 54. Interpréter ce résultat.
- 3. En utilisant cette fonction *heron*, compléter votre programme pour calculer la mesure des trois hauteurs *h* du triangle de côtés *a, b, c* en admettant que l'on considère uniquement la hauteur comme un segment perpendiculaire au côté opposé à un sommet du triangle dont les extrémités sont un sommet du triangle et un point appartenant au côté opposé à ce sommet. **Attention :** la fonction *print* ne doit pas remplacer *return*.

[ ]: *#Programme python à faire ici!*

4. Calculer la mesure des trois hauteurs du triangle précédent de côtés 15cm, 12 cm et 9 cm.

[ ]: *#Exécuter la fonction ici!*